# **EduConnect**

Un compte unique pour suivre et accompagner la scolarité de mon enfant

## M À quoi sert EduConnect?

EduConnect est un compte unique qui permet d'accéder à un ensemble de services et démarches en ligne pour suivre la scolarité de mes enfants.

EduConnect remplace EduConnect Temples :<br>mes anciens comptes : es anciens compre il simplifie le sur-<br>et l'accompagnement de la scolarité de unes enfants.

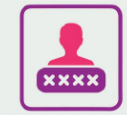

#### J'utilise ce compte unique :

- · 1 identifiant/1 mot de passe pour tous mes enfants
- · tout au long de leur scolarité (de l'école au lycée).

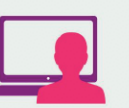

#### Je peux accéder par exemple :

- · aux démarches en ligne (Scolarité services) comme la fiche de renseignements. la demande de bourse, etc.
- · à l'espace numérique de travail (ENT)
- · au livret scolaire de mes enfants.

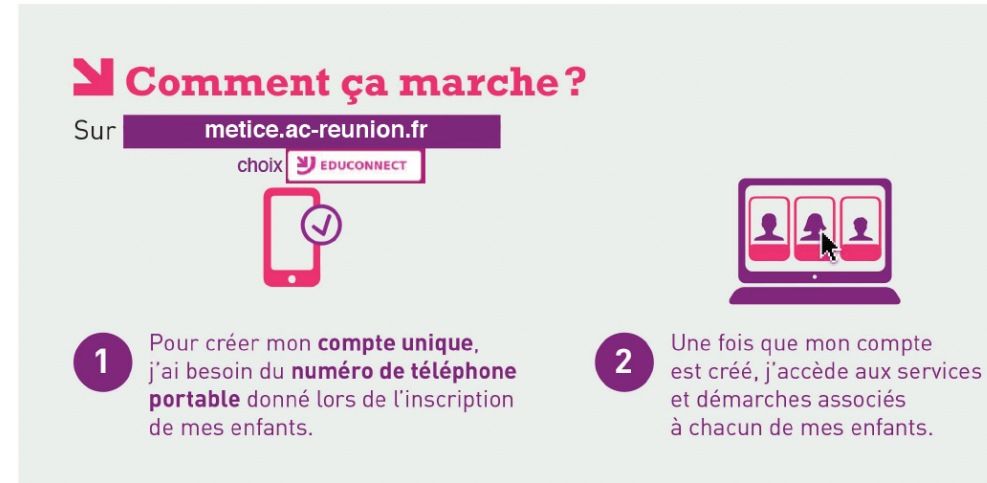

#### **Section RÉGION ACADÉMIQUE LA RÉUNION** Liberté Égalité Fraternite

### **NOUVEL ACCES EN LIGNE AU SUIVI DE LA SCOLARITE DE VOS ENFANTS**

Pour suivre la scolarité de vos enfants du 1er et 2nd degré Une seule adresse : **metice.ac-reunion.fr**

#### **INSCRIVEZ-VOUS DES MAINTENANT SUR EDUCONNECT.**

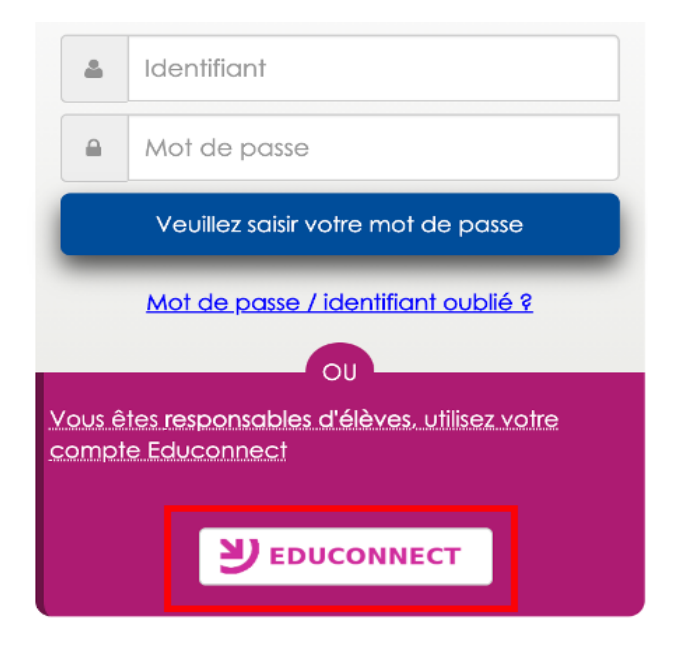

**Ci-dessous, 2 méthodes pour activer votre compte À partir de la rentrée 2020 l'accès à Métice se fait exclusivement via EDUCONNECT .** 

### **Méthode n°1 ❶ Je clique sur « je n'ai pas encore d'identifiant »**

### Je crée mon compte avec mon numéro de téléphone portable

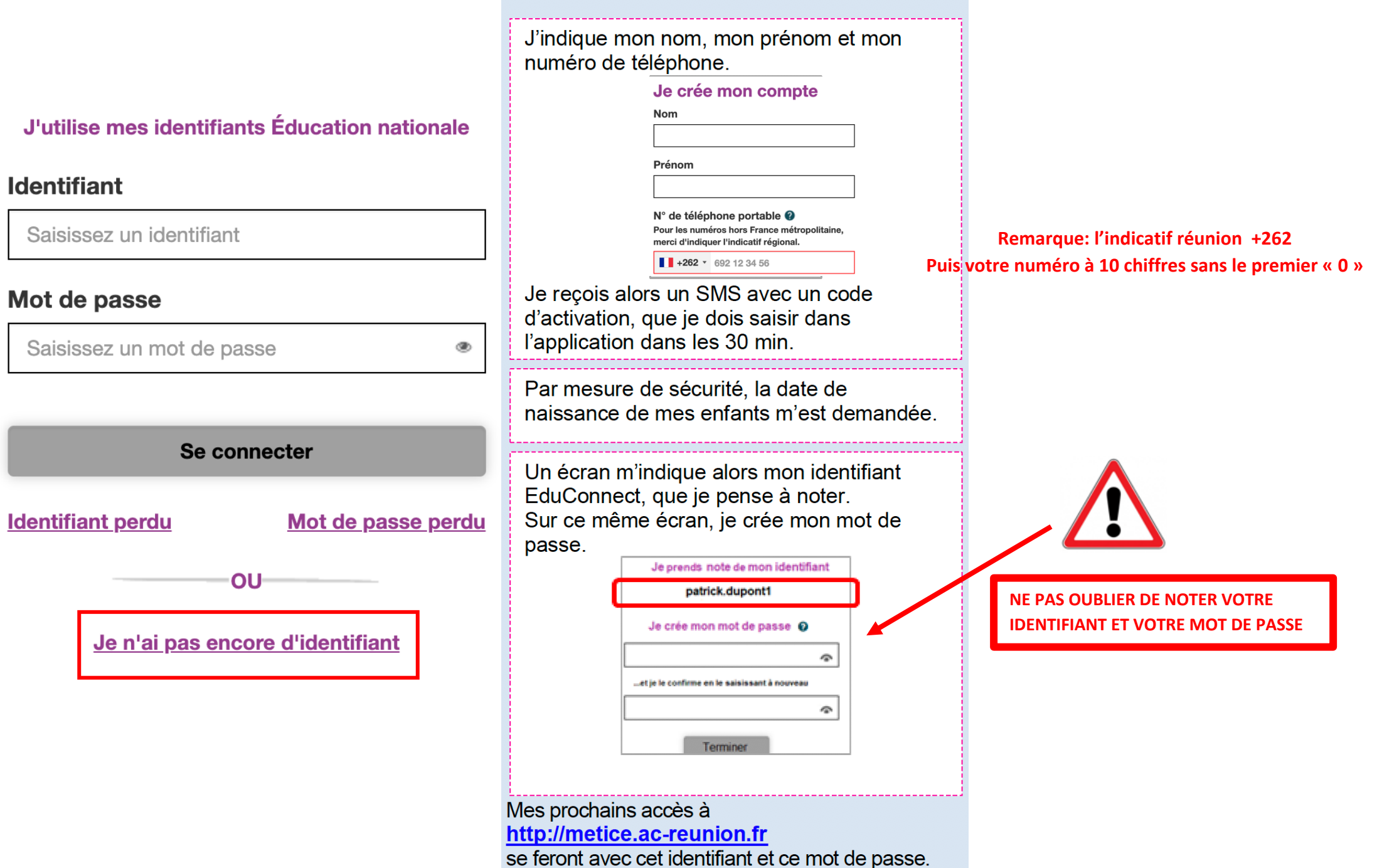

**Méthode n°2 ❷Je m'identifie avec mon compte FRANCECONNECT (comme pour les impôts)** 

### J'accède aux services en ligne des établissements scolaires

J'accède à mes services avec FranceConnect

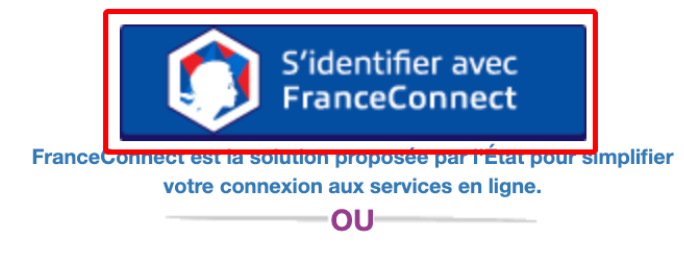

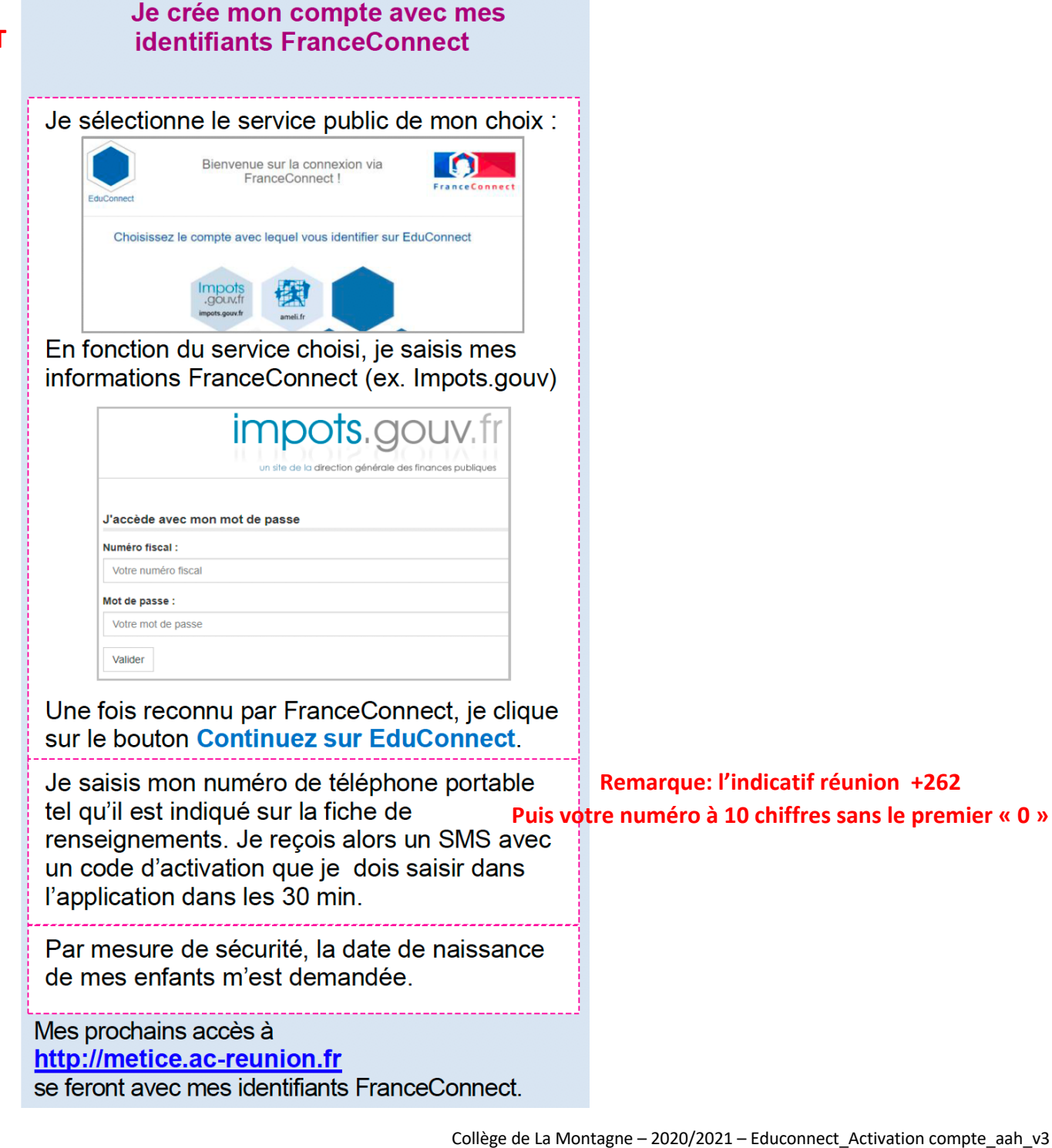